# VIVEKANAND EDUCATION SOCIETY'S **INSTITUTE OF TECHNOLOGY**

# Approved by AICTE & Affiliated to Mumbai University

# **ELECTRONIC WORKSHOP - 2**

# **REPORT**

Report Title: Digital Voltmeter using 89C51

# **PROJECT MEMBERS:**

- 1. Ajay Patkar 59
- 2. Prasad Pawaskar 61
- **3. Vishal Thakur 74**

# **Digital Voltmeter Using 89C51 Micro controller**

Prasad Pawaskar

Ajay Patkar

Electronics T.E.

Electronics T.E.

Vivekanand Institute Of technology Mumbai

Vivekanand Institute Of technology Mumbai

**Vishal Thakur**

Electronics T.E.

Vivekanand Institute Of technology Mumbai

**Abstract – Digital voltmeter as the name suggests is a microcontroller based project. The main objective of this paper is to perform a project to get digital voltage reading from an analog source and display the voltage value digitally on a LCD display.**

**Index Terms – Introduction, Working Principle .Block Diagram, Circuit Diagram, Circuit Explanation, Features, Advantages, Disadvantages, Conclusion.**

### **I. INTRODUCTION**

The digital voltmeter basically is the model of demonstrating the use of analog to digital converter with the most popular micro controller IC – 89C51.

What we have done is simply interface an ADC to a 89C51 and a LCD display to the output ports of 89C51. Thus , the ADC takes in input analog voltage and converts it to digital while 89C51 displays it on the LCD display

The basic schematical layout of this project is as shown in fig a.

This circuit consists of following components:

- 1. 89C51 Based Controller: 1
- 2. ADC0804: 1
- 3. LCD 16x1: 1
- 4. Potentiometer 10K: 1
- 5. Resistor 10K: 2
- 6. Resistor 200K: 1
- 7. Resistor 100K: 1
- 8. Capacitor 33pF: 2
- 9. Capacitor 10uF: 1
- 10. Capacitor 150pF: 1
- 11. Capacitor 100nF: 1
- 12. Crystal 12Mhz: 11

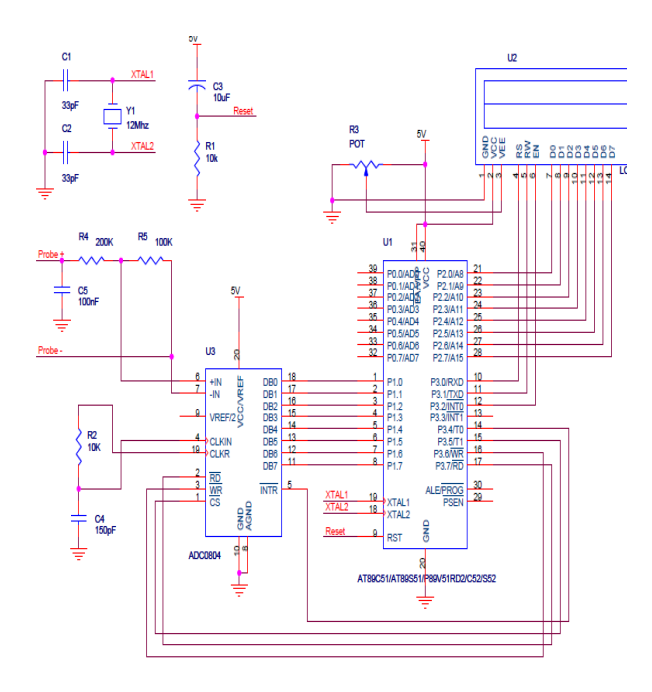

# **II. Circuit Explanation**

The circuit shown in fig. is explained as follows showing the operation of each component:

### **ADC**

This is used to convert the analog input voltage to digital output voltage. As seen in the figure a. the input probes i.e. Probe+ and Probe- are connected to the IN+ and INterminals of the ADC through a voltage divider circuit. The 8 bit output is connected to the Port 1.0 to Port pins P1.7. RD', WR' , CS' and INTR are interfaced with RD' WR' T1 T0 of 89c51 respectively. The o/p of ADC is 8 bit digital representation of the input analog voltage.

### **Micro controller 89c51**

The micro controller 89c51 forms the basic heart of the project. It gets input from the

ADC i.e. it reads the output of the ADC. While on the other hand it gives output to the LCD or in other words 89c51 drives the LCD unit

### **Voltage reference**

This is a simple voltage divider network that is used to get input to the input pins of the ADC.

# **L C D driver**

The micro controller itself acts as the LCD driver unit.

# **L C D Section**

The LCD forms the output of the project. The digital voltage received by the micro controller as to be converted into some particular limit so that it can be displayed on the LCD. The output available on LCD is the digital representation of the analog input voltage. The inputs to it are the 8 bit digital output from the micro controller.

# **III. Block diagram**

 The operation of the entire circuit can be shown as follows in the form of following block diagram:

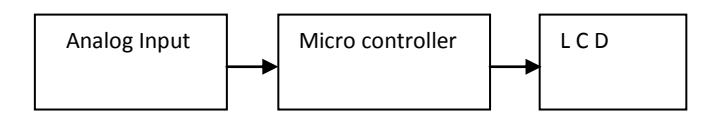

#### Fig b. Block Diagram

#### **1. Analog Input**

This is the input section of project. We apply analog voltage to positive and negative terminal of ADC. This voltage is applied to voltage divider network.

#### **2. Micro controller:**

This section provides controlling of digital voltage that is applied to ADC .The digital voltage which is taken from the ADC is compared to the reference level set in the micro controller. Port 1 is used as input port. Port 2 is used as output port. Port 3 is used as control signals. Port 0 is not used.

#### 3. **LCD**:

LCD is used to display digital output. It is the output section of the project.

#### **IV. Working Of Circuit**

 This project aims at building a Digital Voltmeter using an 8051microcontroller. All the data accessed and processed by them microcontroller is the digital data. And thus, the usage of an analog‐to‐digital converter finds its necessity here. A standard analog‐to‐digital converter ADC0804 is used in the current project. The input voltage (which is the analog input)is restricted to be in the range of 0‐15V. The processed data in the 8051 is used to drive a display output on a LCD display unit. The display is in the form of digits and is accurate to a value of one decimal. The input voltage is desired to be that of a DC voltage for steady

observations of the voltage value on the LCD panel. Rather, if an AC input voltage is given at the input terminals, the output varies indefinitely as is the nature of AC voltage. Thus, the instantaneous value of the AC voltage is not steadily shown on the LCD panel.

# **V. Applications Of DVM**

- Used in conversion of analog voltage to digital voltage.
- In Laboratories for displaying digital voltage.
- It is used in applications where we require high accuracy.

#### **VI. Advantages**

The digital voltmeter designed uses a microcontroller which is said to be highly efficient in handling the data carrier operation in terms of being faster and being error‐free and accurate. Thus, it can be considered as a reliable device for observing voltages of magnitudesfrom0 to 14V. Rather than using the obsolete analogue ways of finding out the voltages, the digital voltmeter provides much more precise and accurate values of voltages in a given circuit in the range of the voltmeter.

# **VII. Calculation**

All we want is input voltage to ADC should not increase 5V and our maximum input voltage to voltmeter is 15V only. So we design the voltage divider circuit as follows.  $V_{\text{max}}$  is Maximum input voltage to voltmeter.  $V_{ip}$  is input voltage to ADC.  $R_1$  and  $R_2$  are resistance of voltage divider circuit.  $V_{max} = 15V$  $V = R_2 * V_{max}/(R_1 + R_2)$  $5/15 = R_2/R_1 + R_2$  $3 = R_1/R_2 + 1$  $2 = R_1/R_2$  $R_2 = R_1/2$ Let's take  $R_1$  as 200K and  $R_2$  will be 100K Maximum current:  $I_{\text{max}} = (V_{\text{max}} - V_{i/\text{pmax}})/R_1$ (approx)  $V_{max} = 15V$  $V_{i/pmax} = 5V$  $R_1 = 200K$  $I_{\text{max}} = (15-5)/200 = 10/200 = 0.02 \text{mA}$ 

# **IX. Future Scope**

This project can be further improved by adding an Atmega8 IC technology to it and also making scope for measurement of very slight change by adding more decimals.

### **VIII. References**

The following were some of the websites used to prepare this paper.

- 1. www.electroschematics.com
- 2. www.youtube.com
- 3. www.efy.com
- 4. Multisim By National Instruments

# **X. Code**

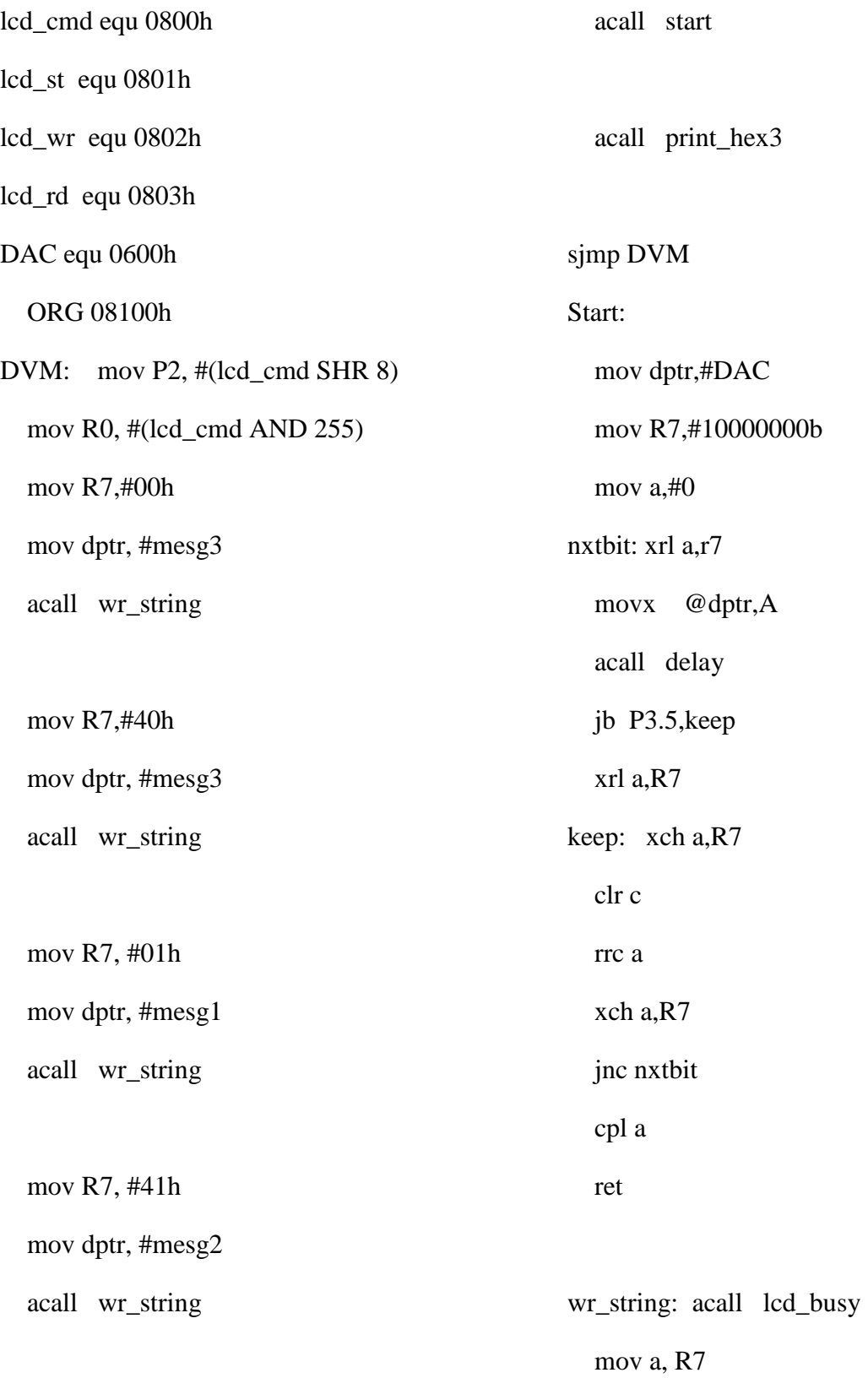

 orl a, #080h movx @R0, a nxt\_char: acall lcd\_busy clr a movc a, @a+dptr inc dptr jz str\_end mov R1, #(lcd\_wr AND 255) movx @R1, a sjmp nxt\_char str\_end: ret lcd\_busy: mov R1, #(lcd\_st AND 255) movx a, @R1 jb acc.7, lcd\_busy ret print\_hex3: PUSH ACC SWAP A ANL A,#0FH ADD A,#HEXstring3-mvcoff3a MOVC A,@A+PC mvcoff3a: ACALL char\_from\_Acc POP ACC ANL A,#0FH ADD A,#HEXstring3-mvcoff3b MOVC A,@A+PC mvcoff3b: AJMP char\_from\_Acc HEXstring3: DB '0123456789ABCDEF' Char\_from\_ACC: push acc acall lcd\_busy pop acc mov R1, #(lcd\_wr AND 255) movx @R1, a ret mesg1: db "DVM Prog ",0 mesg2: db "Voltage = ",0 mesg3: db " ... Delay: MOV R0, #05h loop1: MOV R1, #08h

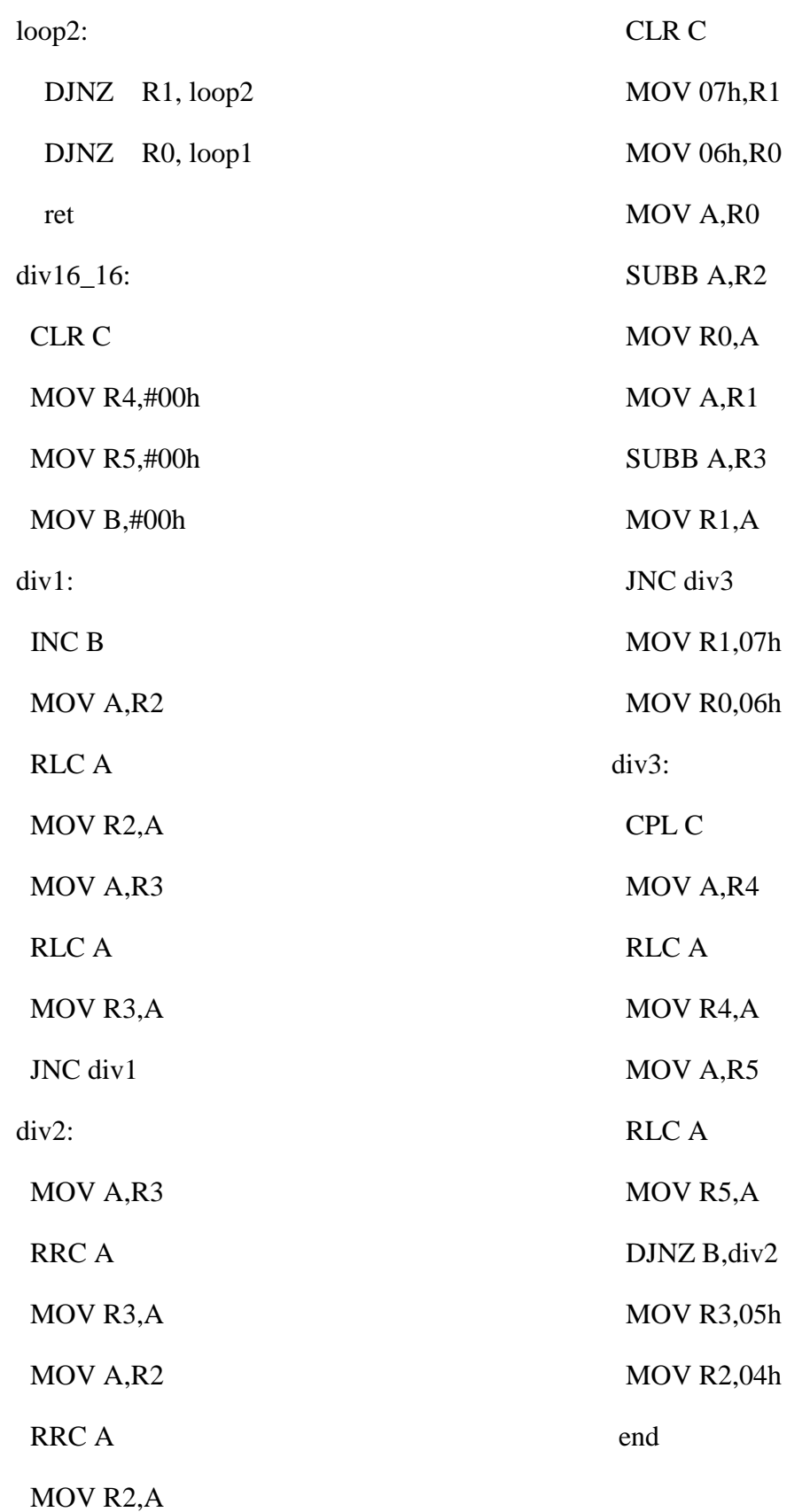

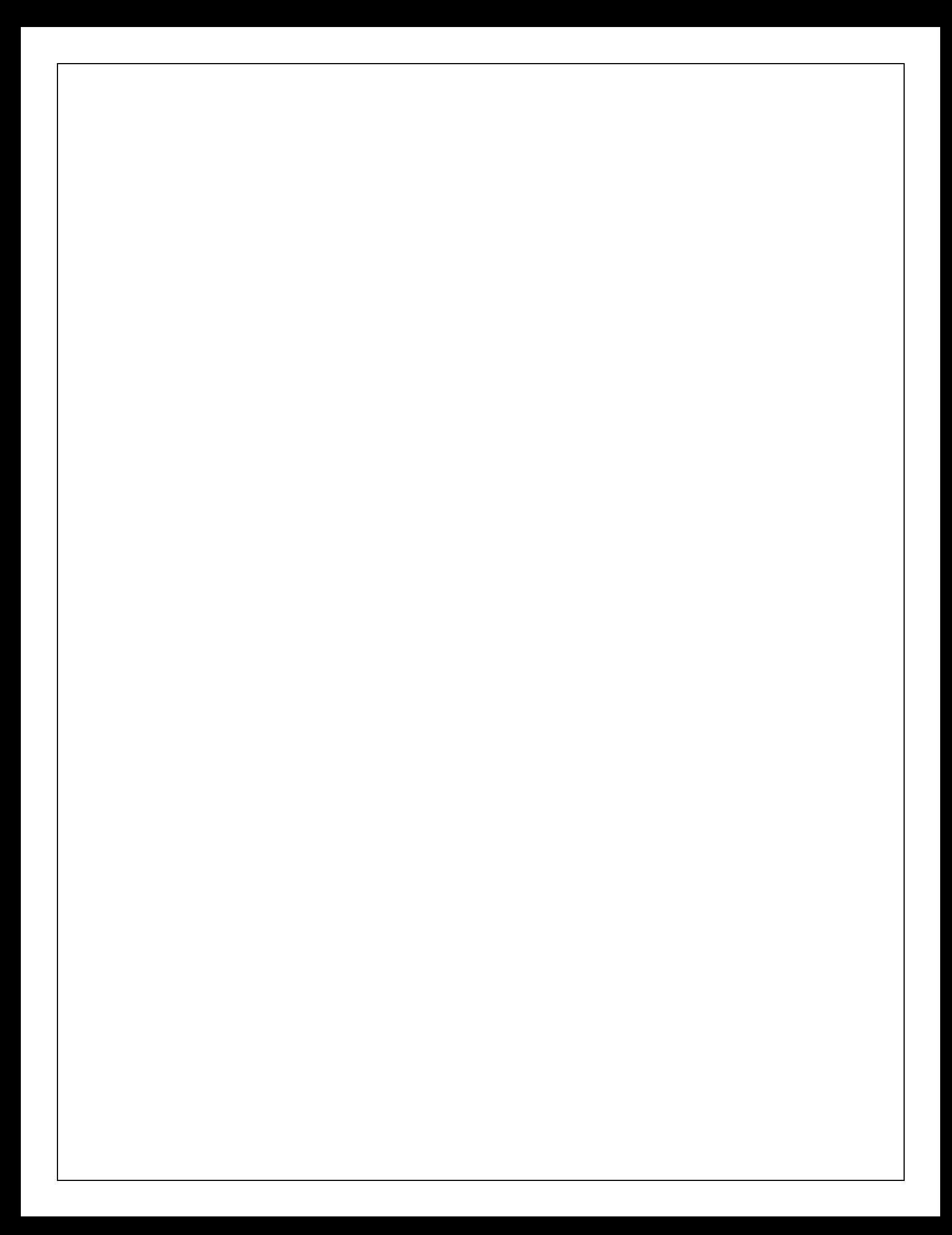